# LexisNexis® Academic

## Commands At-A-Glance

Search Tips **Connect Connect Connect** 

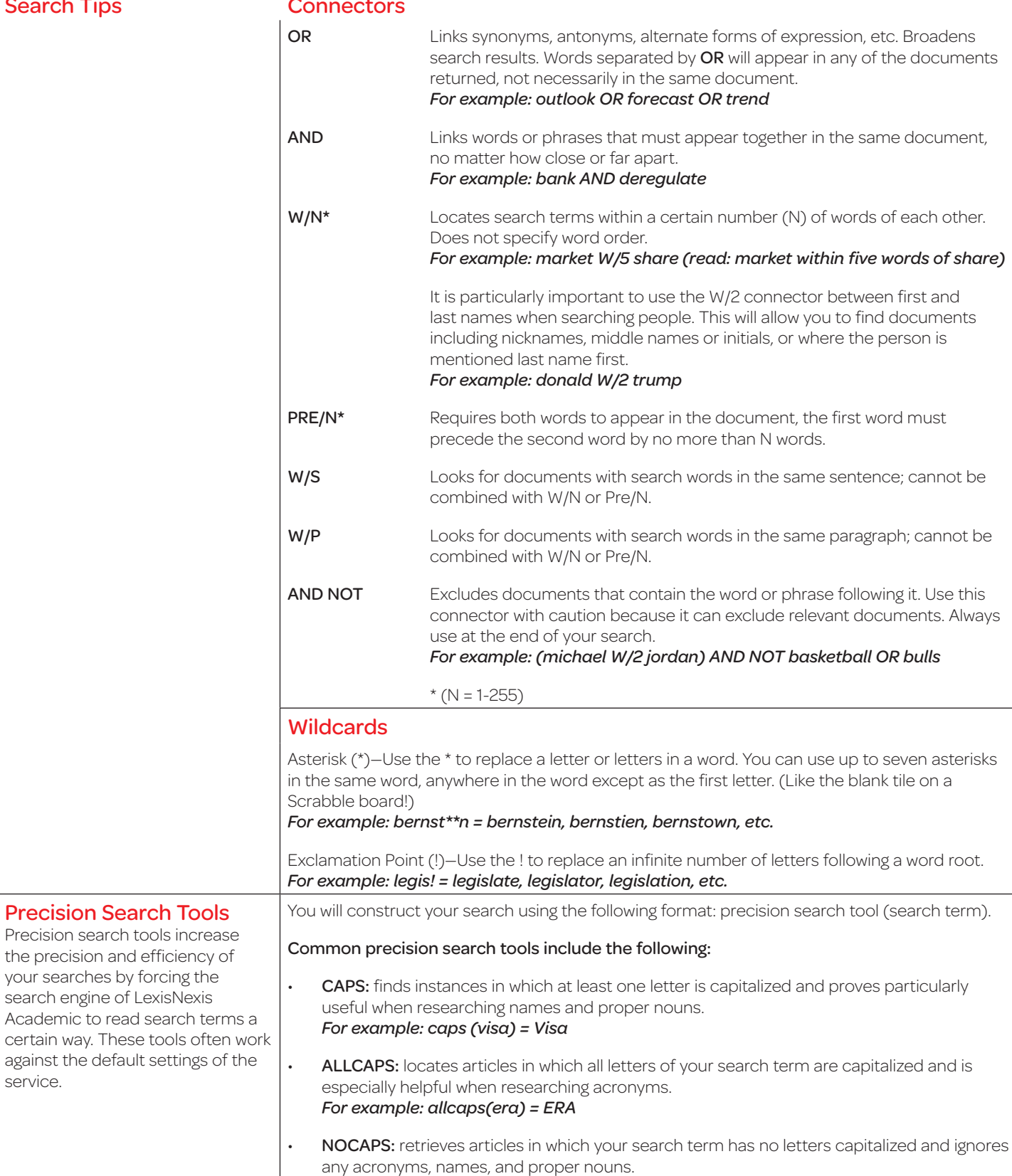

*For example: nocaps (video monitoring) = video monitoring*

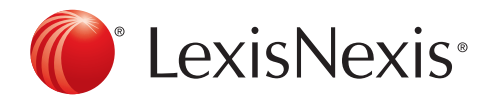

service.

## Academic & Library Solutions

# LexisNexis® Academic

Commands At-A-Glance

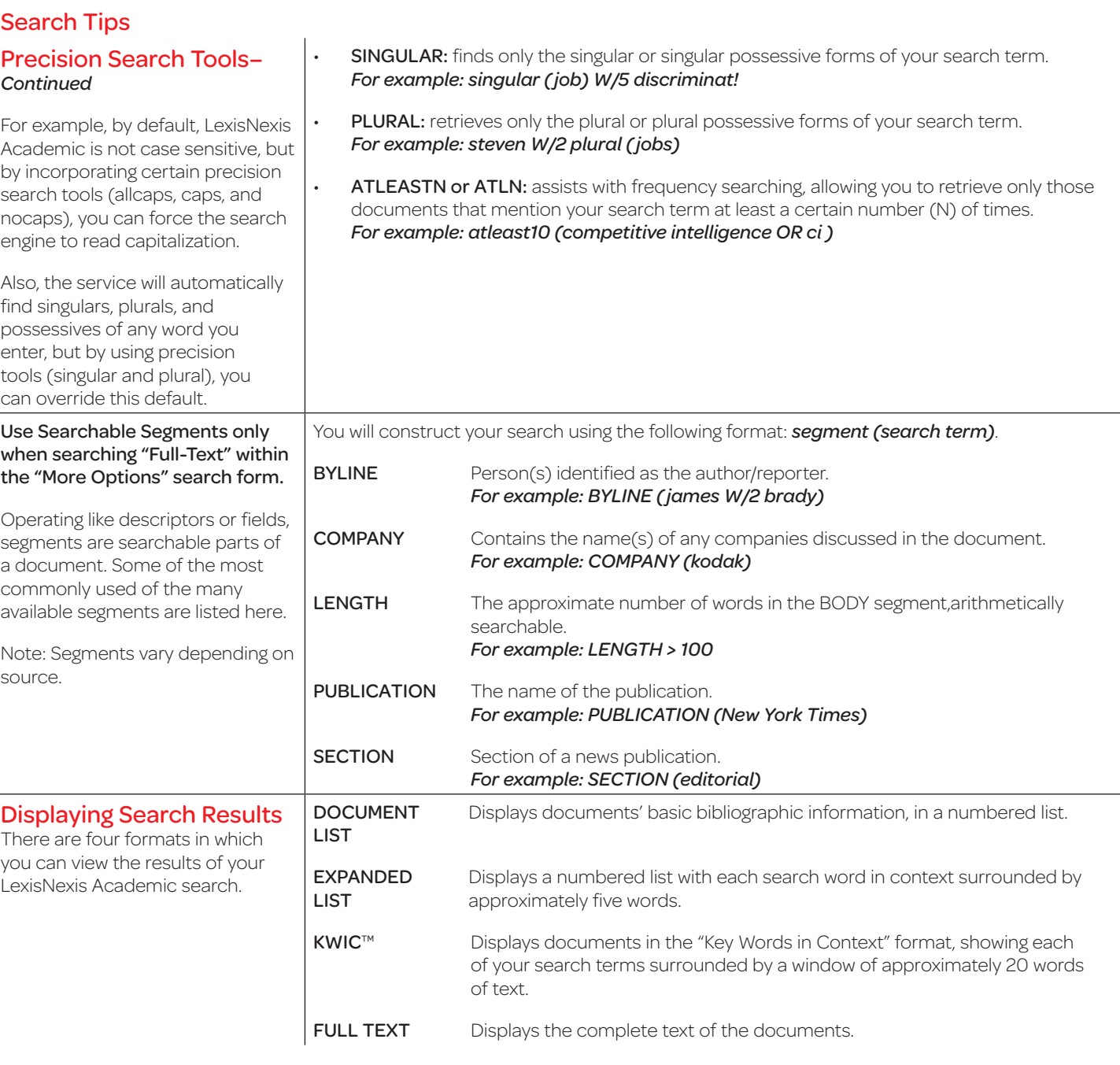

## For Research Assistance call 800.897.3419

This support is for librarians, faculty and technical staff members only.

Students should contact their school's librarian for assistance.

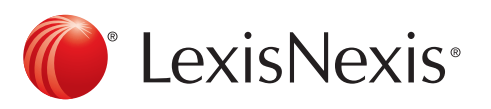

Academic & Library Solutions